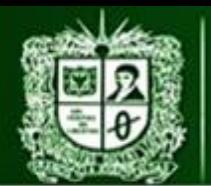

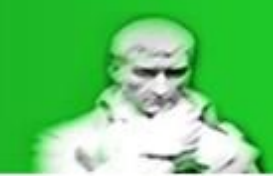

# **2.2.1. Práctica de laboratorio 1: Medición de corriente DC con método directo. Manejo de incertidumbres y errores.**

Para la práctica de laboratorio se trabajaran con los equipos disponibles en el laboratorio de la Universidad Distrital Francisco José de Caldas – Sede Tecnológica por lo que se impondrán ciertas limitaciones para simular un entorno real.

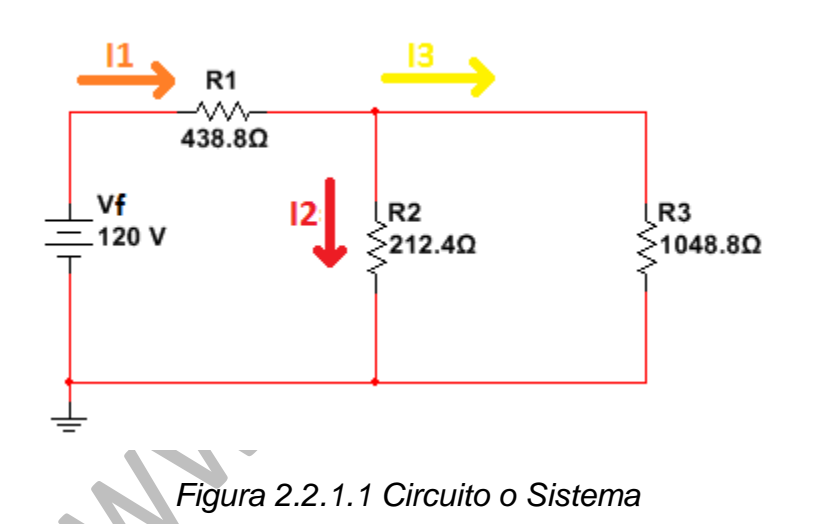

El circuito está montado con diferentes módulos de Lorenzo el cual posee las siguientes especificaciones:

Tensión - Banco de Lorenzo 1013M3:

*Tabla 2.2.1.1 Datos fuente del circuito.*

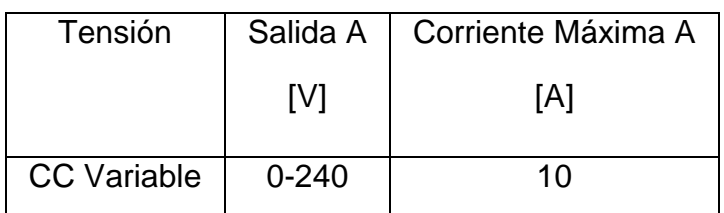

Resistencia – Banco de Lorenzo 1017:

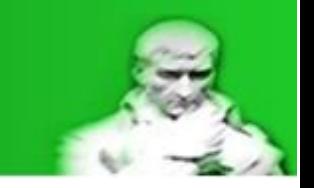

*Tabla 2.2.1.2 Datos resistencias del circuito.*

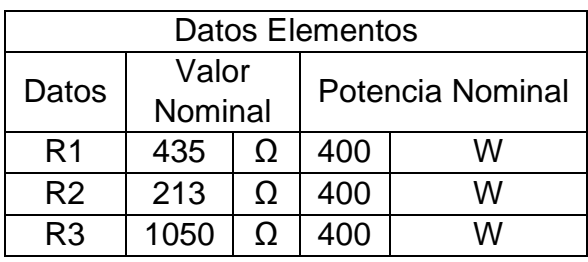

El equipo de medición utilizado será el Fluke 179 y se encargara de realizar la medición de la resistencia Thevenin y la corriente **I1** sin limitaciones de rango:

# *Tabla 2.2.1.3 Datos Fluke 179 – Corriente.*

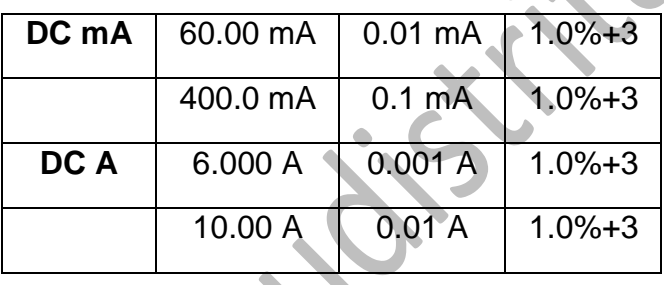

*Tabla 2.2.1.4 Datos Fluke 179 – Resistencia.*

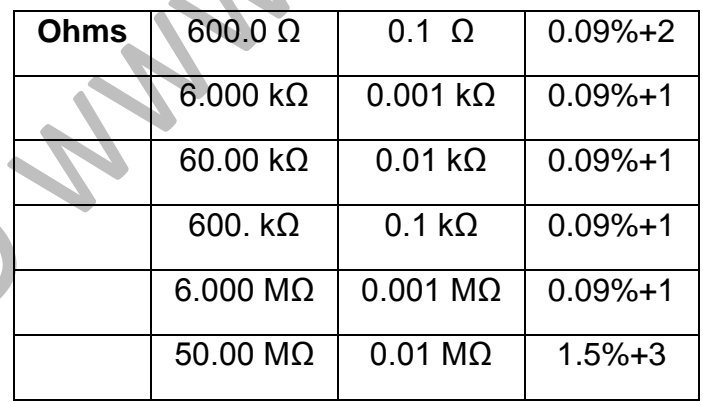

Limitaciones, recomendaciones y objetivos:

 La tensión Thevenin no se registrara en el informe como una tensión medida, esto es para simular una situación donde la tensión esta fuera de los rango de operación.

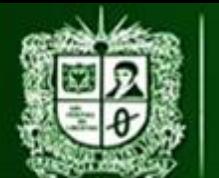

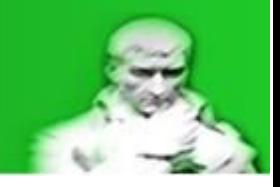

- Realizar una medición de las resistencias previamente a la conexión del circuito usando el mejor rango de operación posible del equipo, esto con el fin de realizar una corrección en los cálculos.
- Garantizar el valor de la tensión de la fuente (VF) con un equipo de medición cuando el circuito esté conectado y energizado.
- Garantizar potencias de operación adecuadas para evitar daños en los equipos (módulos y equipos de medición).
- Realizar análisis del error y de incertidumbre en las variables de interés, esto con el fin de centrarse en el tipo de conexión (directo) y así no extenderse demasiado.

Debido a las limitaciones, recomendaciones y objetivos de las mediciones realizadas sobre las resistencias individualmente se obtiene la siguiente corrección, recordando la forma de calcular la incertidumbre por medio del catálogo:

 $\pm AR_x = (\% Exactitud * R_x) + (Resolucionci fras significant)$ 

$$
R_X = R_{Xm} \pm \Delta R_{Xm}
$$

*Ecuación 2.2.1.1 Calculo incertidumbre de resistencias por catalogo*

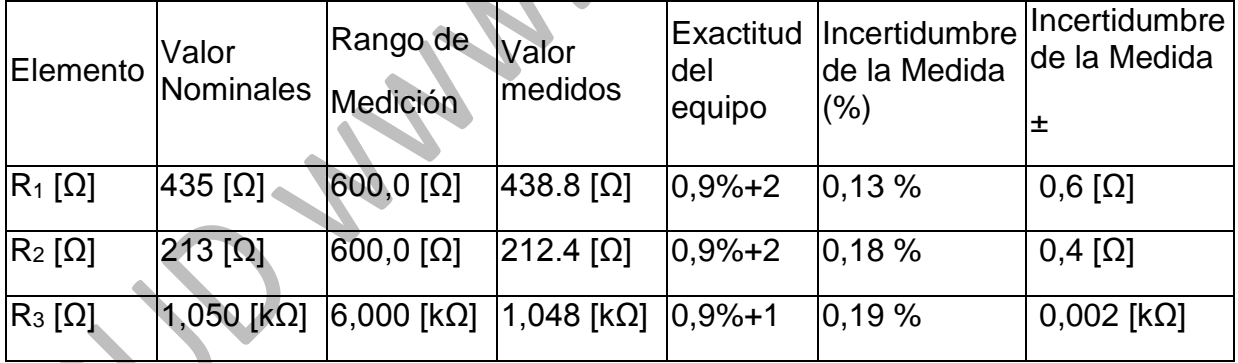

*Tabla 2.2.1.5 Medicion de las resistencias individuales.*

A continuación se puede observar el circuito con la ubicación del equipo de medida (amperímetro) como del valor de su resistencia, recordando las correcciones a las resistencias **R1**, **R2** y **R3**:

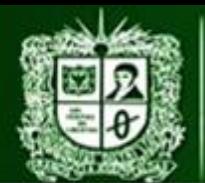

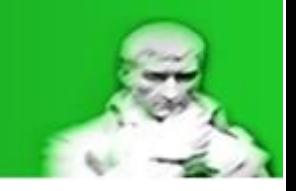

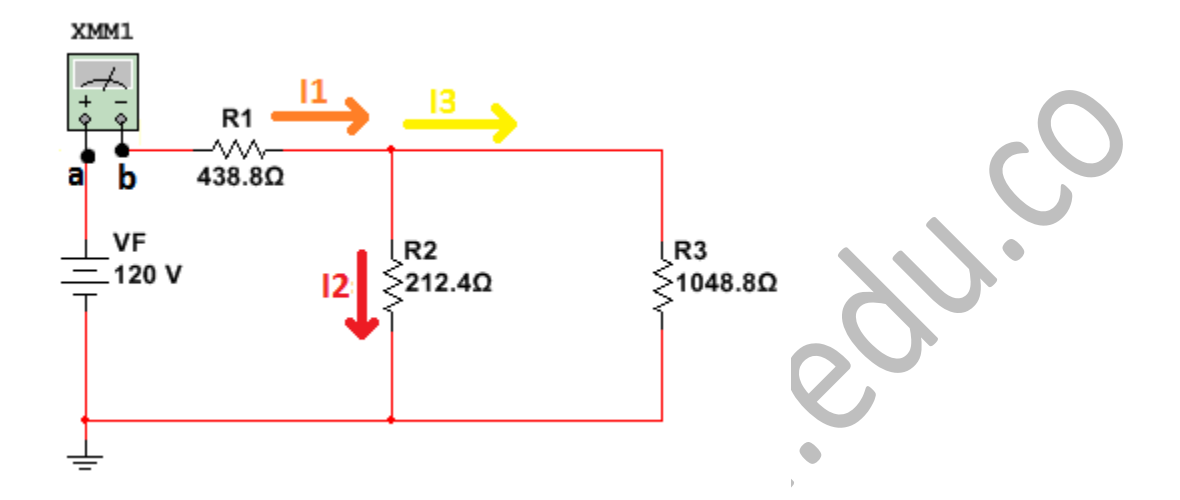

 $\mathbf{A}$ 

*Figura 2.2.1.2 Circuito – Ubicación Sistema de medición - Directo*

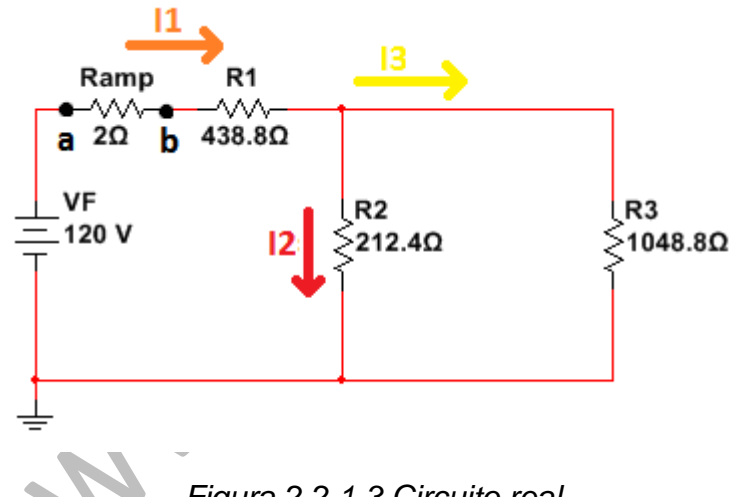

*Figura 2.2.1.3 Circuito real*

El primer paso al realizar un análisis de medición es realizar los cálculos necesarios para conocer el equivalente Thevenin visto desde los puntos de conexión del equipo  $(a-b)$ :

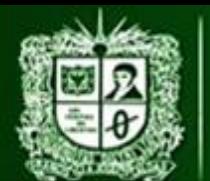

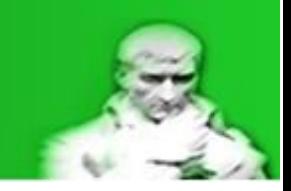

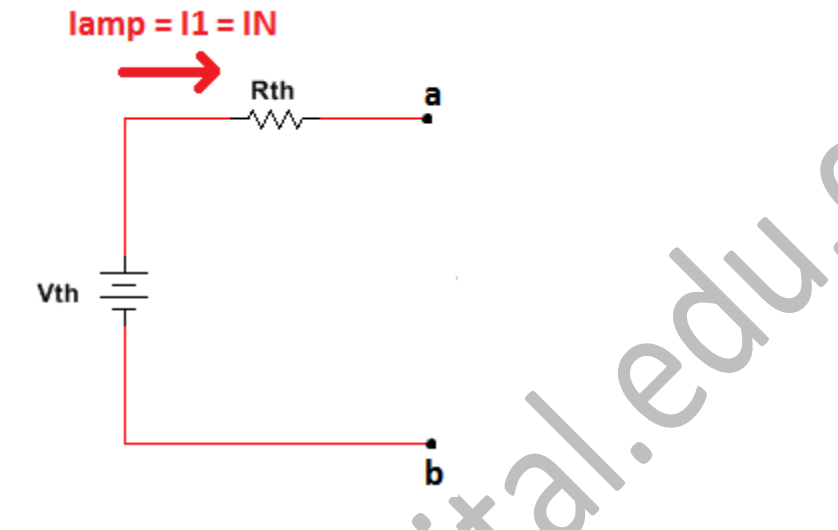

*Figura 2.2.1.4 Equivalente Thevenin*

Para determinar el equivalente Thevenin se deben seguir los siguientes pasos:

 Extraer el equipo de medición de tal forma que los puntos a-b queden intactos:

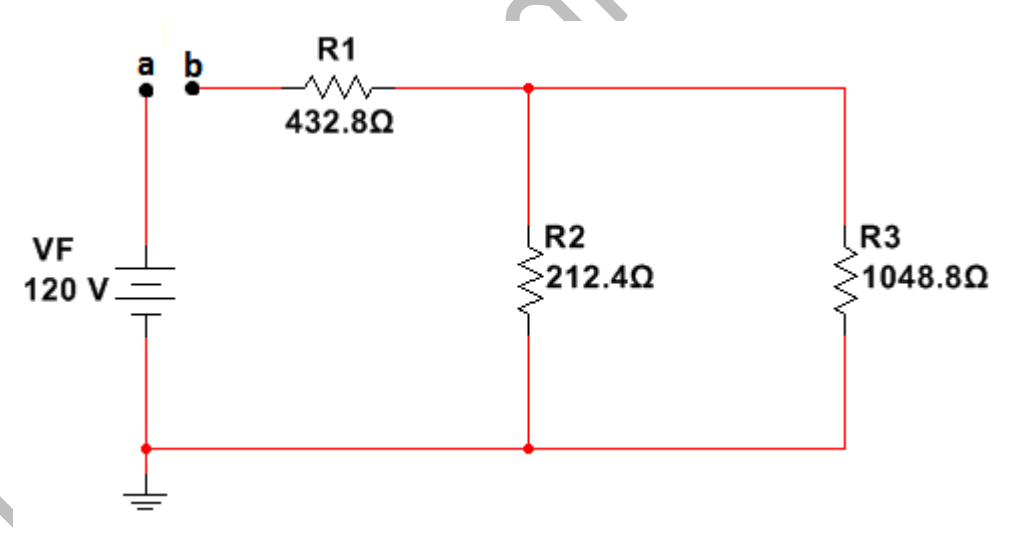

*Figura 2.2.1.5 Extracción del equipo de medición*

Realizar el cálculo de tensión vista en los puntos a-b:

Para este caso al ser un circuito abierto no hay paso de corriente por lo que la tensión vista desde a-b será la misma tensión de la fuente:

$$
V_{th}=V_{a-b}=V_f
$$

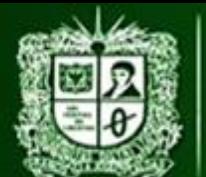

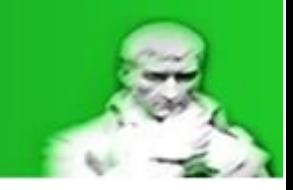

 $V_{th} = 120.0$  [V]

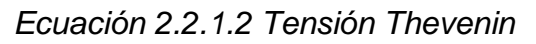

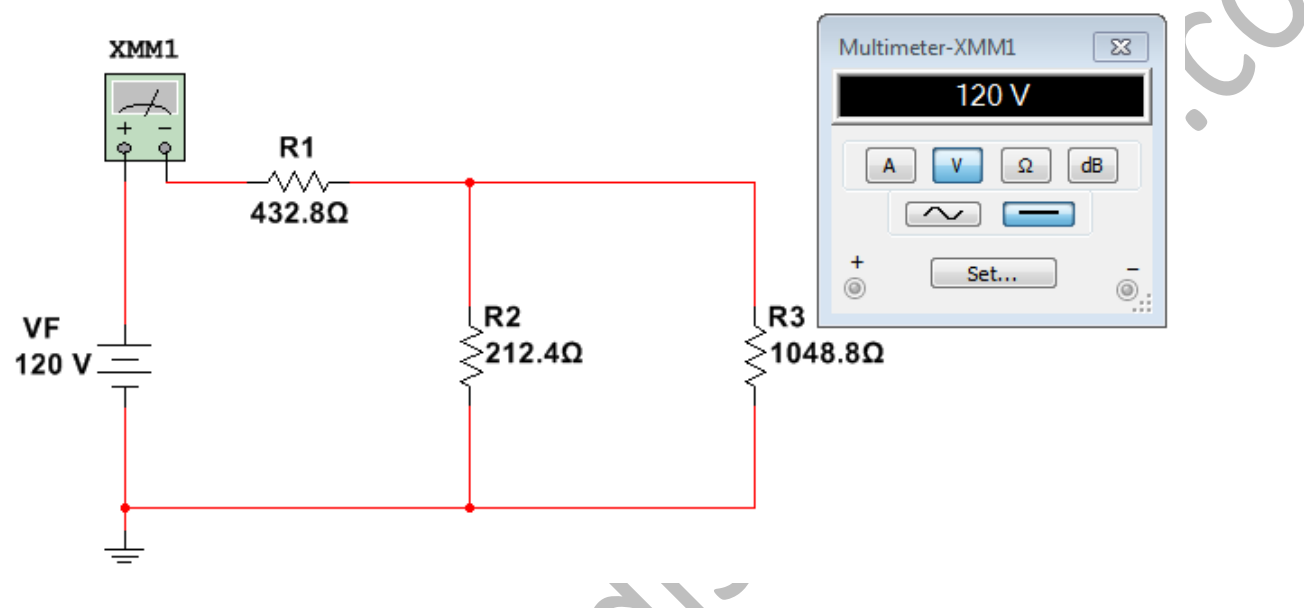

*Figura 2.2.1.6 Tensión a-b – Equipo de medición ideal*

Realizar el cálculo de la resistencia vista en los puntos a-b:

La resistencia Thevenin se determinara volviendo cero (0) el valor de la fuente, al ser una fuente de tensión un corto circuito y en el caso práctico la extracción de esta y la conexión del circuito:

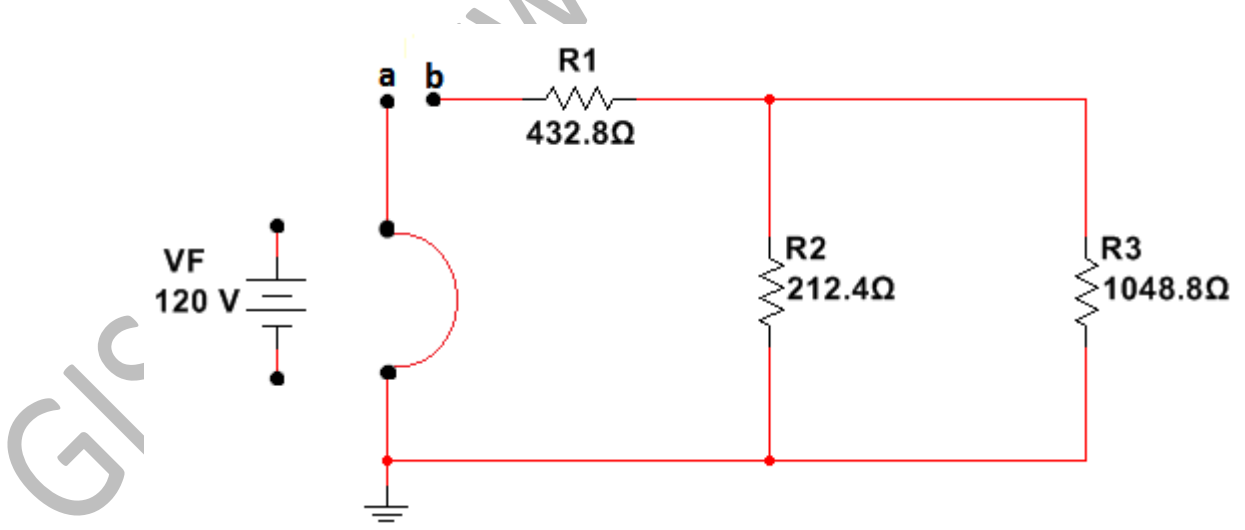

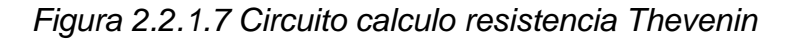

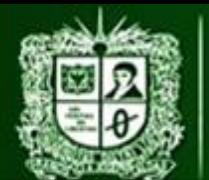

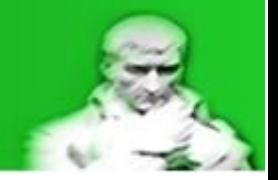

Una vez extraída la fuente de tensión se debe hacer una reducción de resistencias manteniendo los puntos a-b intactos, para este caso se determinara de la siguiente manera:

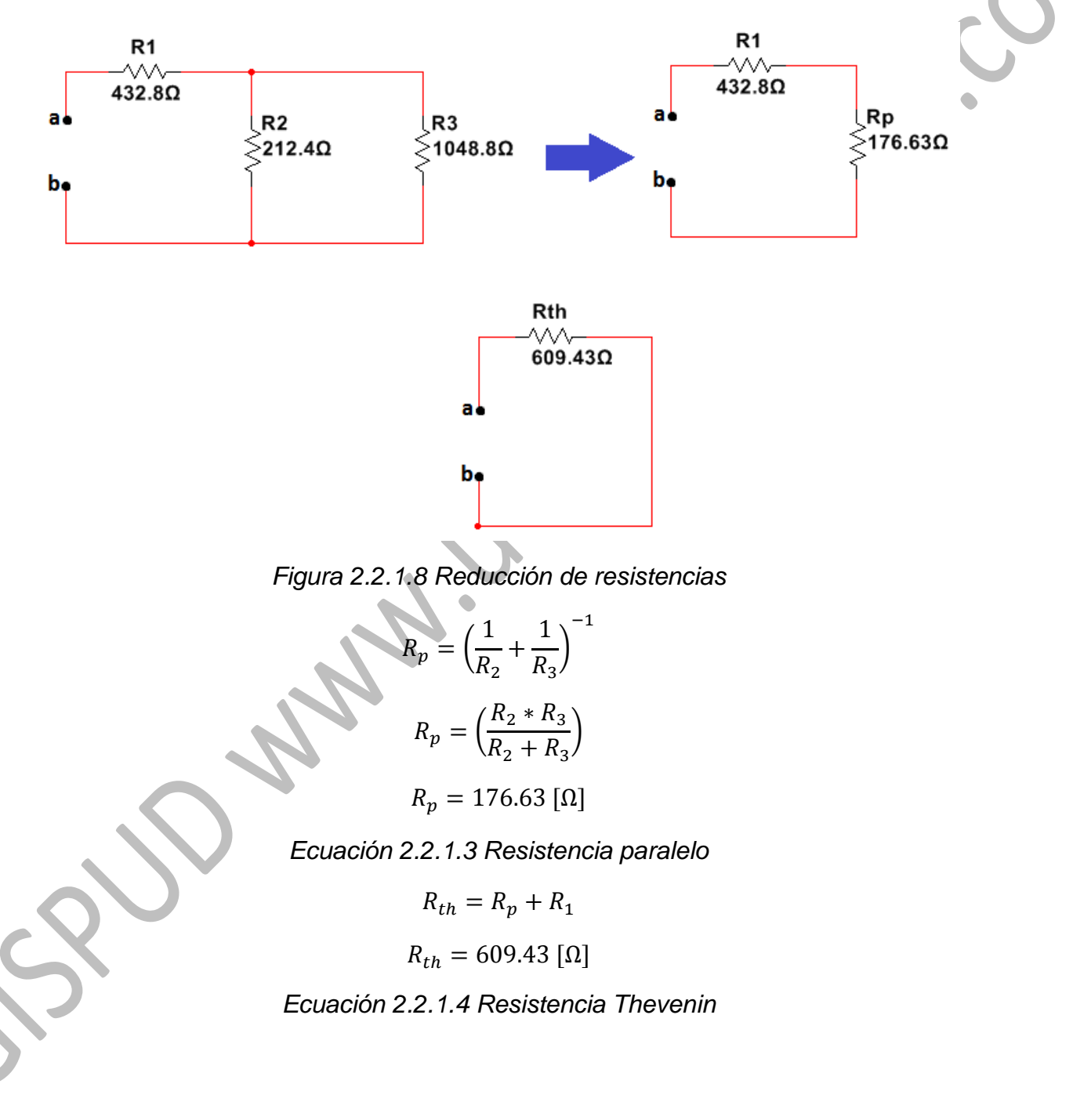

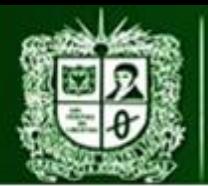

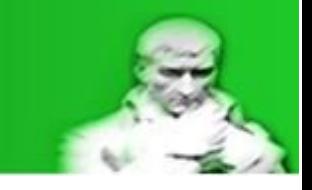

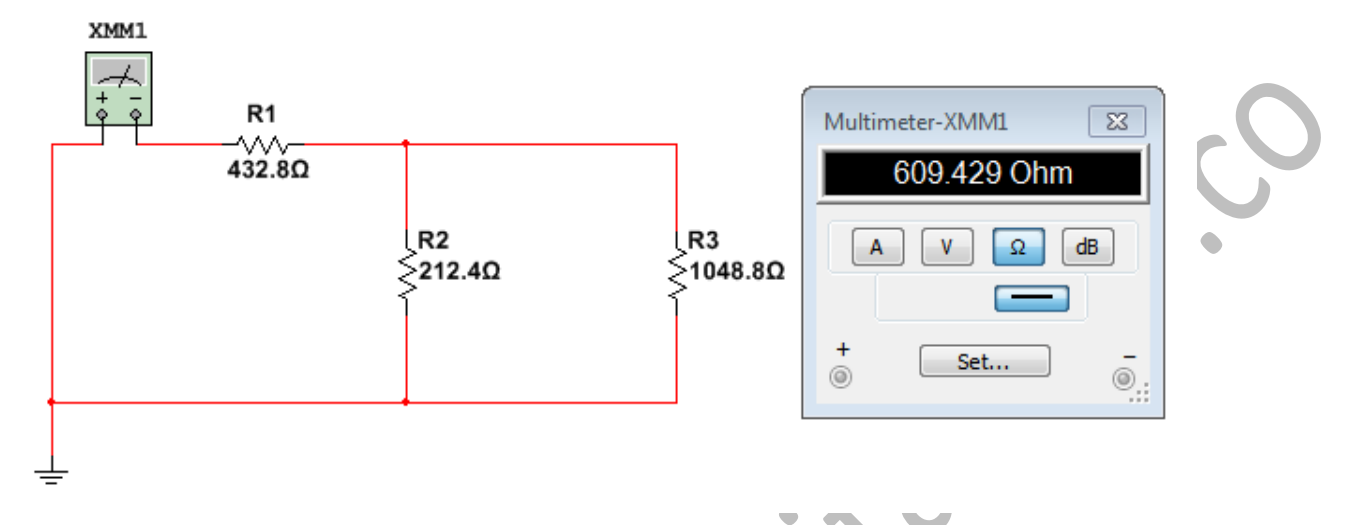

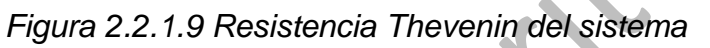

Realizando estos cálculos se posee un circuito equivalente Thevenin de las siguientes características:

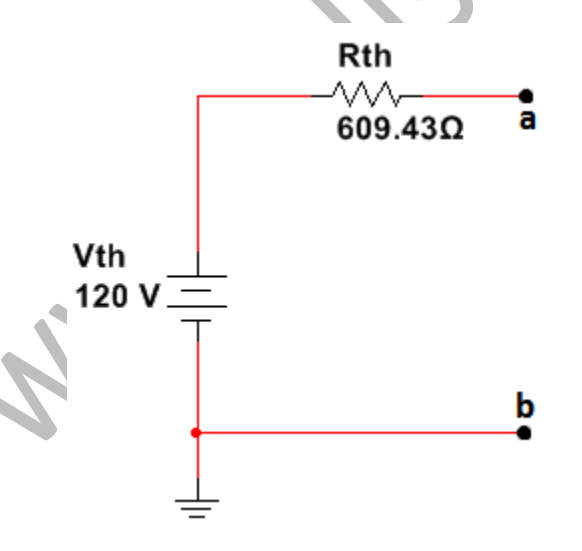

*Figura 2.2.1.10 Equivalente Thevenin del sistema*

En donde la corriente Norton equivale al valor de la corriente verdadera al ser la corriente vista desde a-b de un sistema ideal:

$$
I_1 = I_v = I_N = \frac{V_{th}}{R_{th}}
$$

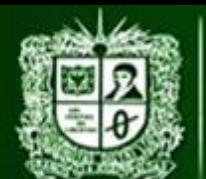

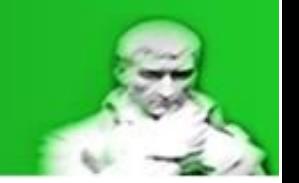

 $I_v = 196.9$  [mA]

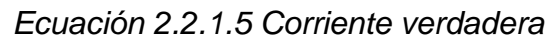

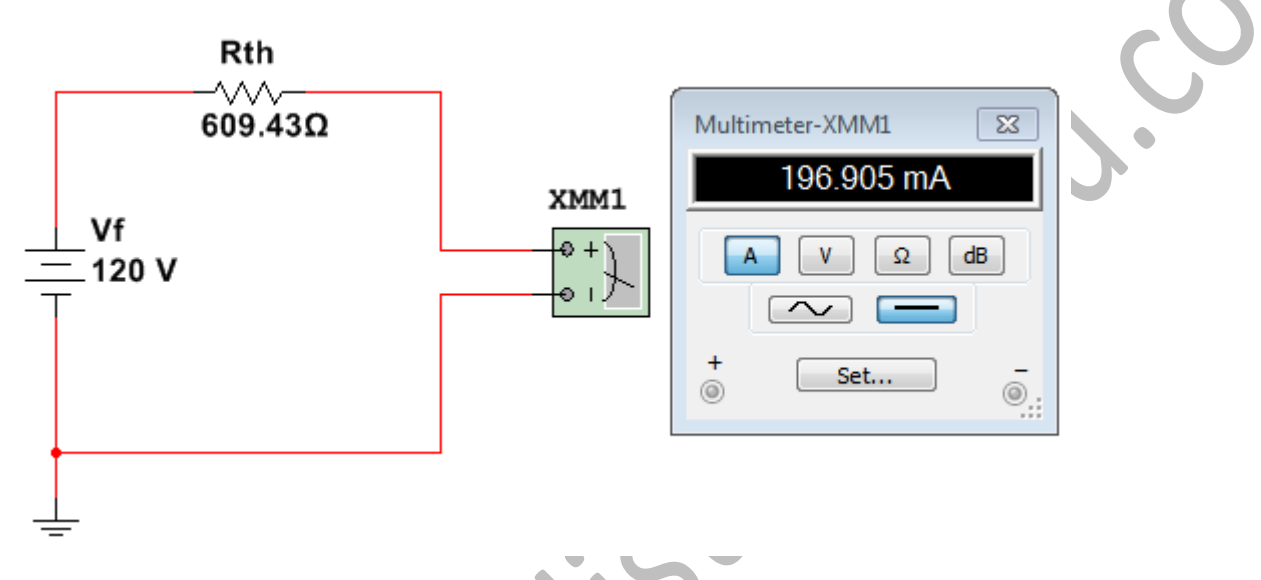

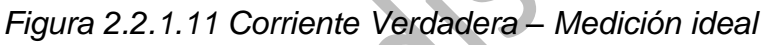

Una vez calculado el valor de la corriente verdadera **Iv** es momento de incluir el sistema de medición y realizar los cálculos para determinar la corriente medida **Im**:

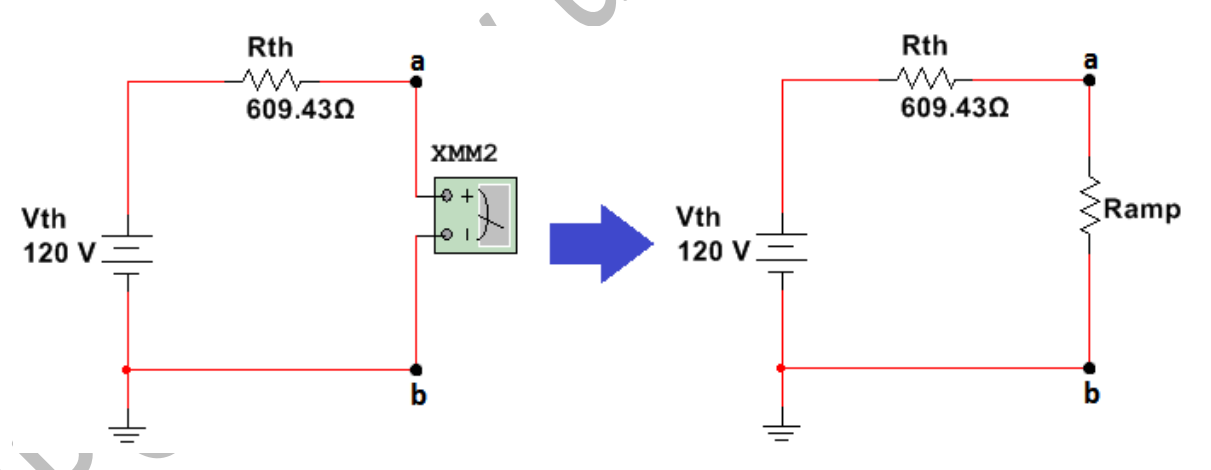

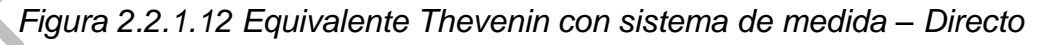

La corriente medida equivale a la corriente del equivalente una vez incluido el sistema de medición, por lo tanto hay que determinar el valor de la resistencia del equipo (amperímetro) para poder continuar con los cálculos, este valor es posible encontrarlo en el catálogo del fluke 179 en la tabla de rangos, resoluciones y exactitudes - notación 6:

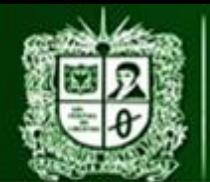

 *6. amplificadores de voltaje de entrada de carga (típico): 400 mA de entrada 2 mV / mA, 10 A de entrada 37 mV / A*

$$
R_{amp} = 2 \frac{mV}{mA} = 2 [\Omega]
$$

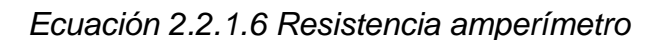

Para determinar la corriente medida se calcula el valor de la corriente del sistema por medio de ley de ohm:

> $I_m =$  $V_{th}$  $R_{th} + R_{amp}$  $I_m = 196,2$  [mA]

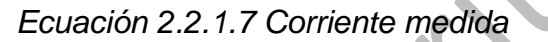

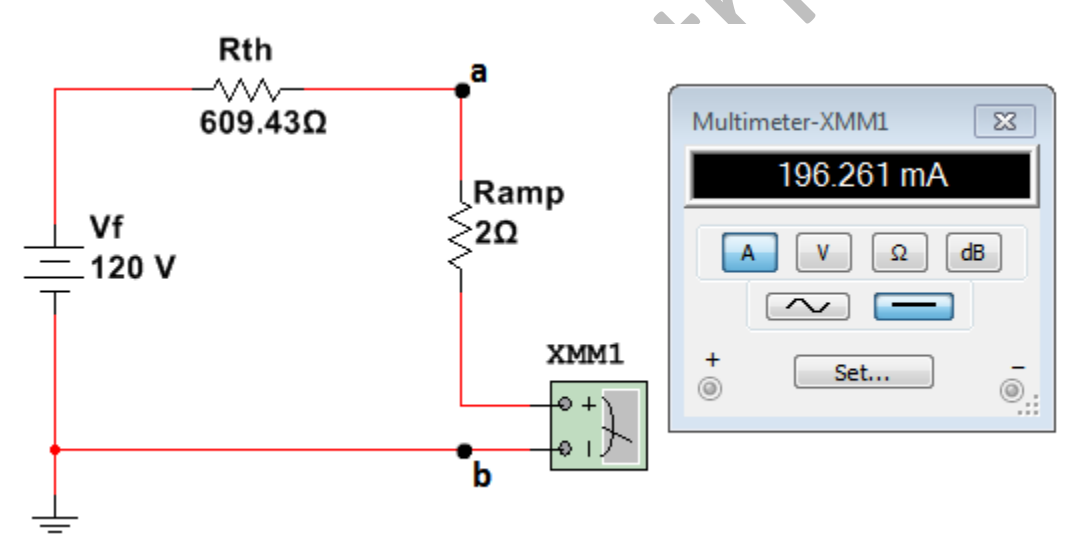

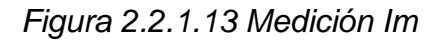

Ahora que se posee el valor de la corriente verdadera y medida se puede hacer un análisis del error para determinar que tanto afecta el sistema de medida al sistema:

$$
E_a = I_{1m} - I_{1v}
$$

$$
E_a = -3.3 \text{ [mA]}
$$

$$
E_r = \frac{I_{1m} - I_{1v}}{I_{1v}} \times 100
$$

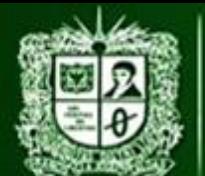

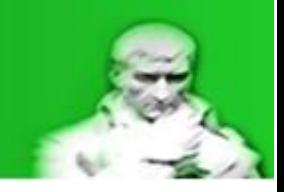

 $E_r = -0.35\%$ 

### *Ecuación 2.2.1.8 Error relativo y absoluto*

Otro paso importante de calcular el sistema es calcular la incertidumbre de las variables, esto con el fin de saber el rango de valores que pueden llegar a tomar y saber si la medición es adecuada:

## **Análisis de incertidumbres:**

Para los valores de corriente medida y resistencia Thevenin se usa el equipo de medición Fluke 179:

$$
0 \text{hm} \quad 6.000 \text{ kΩ} \quad 0.001 \text{ kΩ} \quad 0.09\%+1
$$
\n
$$
R_{th} = 0.609 \text{ [kΩ]}
$$

 $\pm \Delta R_{th} = (\% Exactitud * R_{th}) + (Resolucion * cifras significantivas Exactitud))$ 

 $\pm \Delta R_{th} = 0.001[k\Omega]$ 

*Ecuación 2.2.1.9 Incertidumbre Rth*

DC mA 400.0 mA 0.1 mA 1.0%+3  

$$
I_m = 196.2 \text{ [mA]}
$$

 $\pm \Delta I_m = (\% Exactitud * I_m) + (Resolucion * cifras significations Exactitud)$ 

 $\pm \Delta I_m = 2.2$  [mA]

*Ecuación 2.2.1.10 Incertidumbre Im*

Para calcular el valor de la incertidumbre asociada a la tensión Thevenin (**Vth**) se tendrán que realizar unos cálculos previos que permitan propagar la incertidumbre, como se posee la incertidumbre de **Im** y **Rth** se calcularan las tensiones de **Ramp** y **Rth** con sus respectivas incertidumbres.

Para la tensión **VRamp**:

 $V_{Ramm} = I_m * R_{amm}$ 

 $V_{Ramm} = 0.4[V]$ 

#### *Ecuación 2.2.1.11 Tensión VRamp*

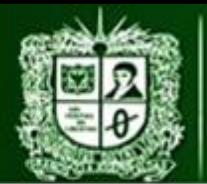

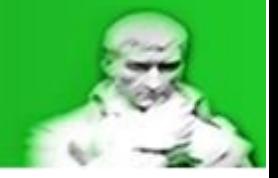

Como la resistencia **Ramp** es extraída del catálogo del fluke 179 esta será tratada como una constante:

$$
\Delta V_{Ramp} = \frac{dV_{Ramp}}{dI_m} * \Delta I_m
$$

$$
\Delta V_{Ramp} = R_{amp} * \Delta I_m
$$

$$
\Delta V_{Ramp} = 0.0044 \text{ [V]}
$$

$$
\Delta V_{Ramp} = 0.0044 \, [V]
$$

*Ecuación 2.2.1.12 Incertidumbre VRamp*

Para la tensión **VRth**:

$$
V_{Rth} = I_m * R_{th}
$$

$$
V_{Rth} = 119,48 [V]
$$

*Ecuación 2.2.1.13 Tensión VRth*

Ambas variables (**Im** y **Rth**) poseen incertidumbres por lo que se usara la propagación de incertidumbre en dos variables:

$$
\Delta V_{Rth} = \left(\frac{dV_{Rth}}{dI_m}\right) * \Delta I_m + \left(\frac{dV_{Rth}}{dR_{th}}\right) * \Delta R_{th}
$$

$$
\Delta V_{Rth} = (R_{th}) * \Delta I_m + (I_m) * \Delta R_{th}
$$

$$
\Delta V_{Rth} = 1,53 \text{ [V]}
$$

*Ecuación 2.2.1.14 Incertidumbre VRth*

Con el cálculo de **VRamp** y **VRth** y sus respectivas incertidumbres se puede aplicar la propagación de la incertidumbre hacia la tensión **Vth** por medio de una ley de tensiones de Kirchhoff, esto se debe a la limitación de **Vth** impuesta la cual dice no puede ser medida:

$$
V_{th} = V_{Rth} + V_{Ramp}
$$

$$
\Delta V_{th} = \left(\frac{dV_{th}}{dV_{Rth}}\right) * \Delta V_{Rth} + \left(\frac{dV_{th}}{dV_{Ramp}}\right) * \Delta V_{Ramp}
$$

$$
\Delta V_{th} = \Delta V_{Rth} + \Delta V_{Ramp}
$$

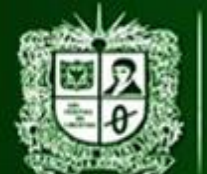

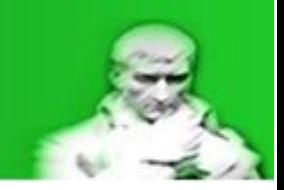

 $\Delta V_{th} = 1,5404$  [V]

# *Ecuación 2.2.1.15 Incertidumbre Vth*

Por último queda calcular el análisis de potencias, esto con el fin de determinar que las resistencias y equipos de medidas no sean expuestos a valores que excedan los valores de operación y esto ponga en riesgo al operador de los equipos.

### **Potencias del sistema:**

A continuación se determinaran las tensiones y las corrientes en cada una de las resistencias (**R1**, **R2** y **R3**) para determinar si el circuito montado es seguro y no excede los límites de operación:

Con el cálculo de la resistencia paralelo en la *Ecuación 3: Resistencia paralelo* es posible determinar el valor de la corriente del sistema por ley de ohm:

$$
V_f = 120 \text{ [V]}
$$
  
\n
$$
R_1 = 438.8 \text{ [O]}
$$
  
\n
$$
R_p = 176.63 \text{ [O]}
$$
  
\n
$$
I_1 = \frac{V_f}{R_1 + R_p}
$$

 $I_1 = 194,98$  [mA]

*Ecuación 2.2.1.16 Corriente del sistema*

Con la corriente del sistema es posible determinar el valor de las tensiones sobre **VR1**, **VR2** y **VR3**:

$$
R_1 = 438.8 [\Omega]
$$
  

$$
R_p = 176.63 [\Omega]
$$
  

$$
I_1 = 194.9 [mA]
$$

$$
V_{R1} = I_1 * R_1
$$
  

$$
V_{R1} = 85,55 [V]
$$

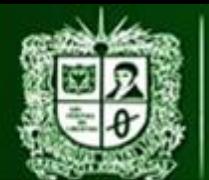

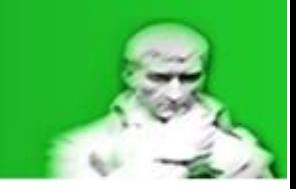

$$
V_{R2} = V_{R3} = I_1 * R_p
$$

$$
V_{R2} = V_{R3} = 34.4 \, [V]
$$

*Ecuación 2.2.1.17 Tensiones VR1, VR2 y VR3*

Con las tensiones **VR2** y **VR3** se puede realizar por medio de ley de ohm la corriente que pasan a traves de **R2** y **R3**:

$$
V_{R2} = V_{R3} = 34,4 [V]
$$
  
\n
$$
R_2 = 212,4 [\Omega]
$$
  
\n
$$
R_3 = 1,048 [k\Omega]
$$
  
\n
$$
I_2 = \frac{V_{R2}}{R_2}
$$
  
\n
$$
I_2 = 161,9 [mA]
$$
  
\n
$$
I_3 = \frac{V_{R3}}{R_3}
$$
  
\n
$$
I_3 = 32,82 [mA]
$$
  
\nEquación 2.2.1.18 Corrientes 12 e 13

Con las tensiones y corrientes es posible determinar las potencias consumidas por las resistencias **R1**, **R2** y **R3**:

> $I_1 = 194.9$  [mA]  $I_2 = 161.9$  [mA]  $I_3 = 32,82$  [mA]  $V_{R1} = 85,55$  [V]  $V_{R2} = V_{R3} = 34.4$  [V]

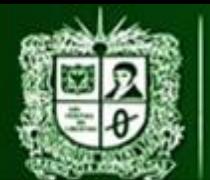

**AULA VIRTUAL DE MEDIDAS ELÉCTRICAS UNIVERSIDAD DISTRITAL FRANCISCO JOSÉ DE CALDAS FACULTAD TECNOLÓGICA** 

PRÁCTICA DE LABORATORIO 1: MEDICIÓN DE CORRIENTE D.C CON MÉTODO DIRECTO

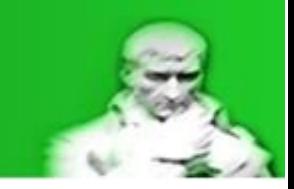

 $P_1 = V_{R1} * I_1$  $P_1 = 16,67$  [W]

$$
P_2 = 5.56
$$
 [W]

 $P_2 = V_{R2} * I_2$ 

$$
P_3 = V_{R3} * I_3
$$

$$
P_3 = 1,13 \text{ [W]}
$$

*Ecuación 2.2.1.19 Potencias P1, P2 y P3*

Con estas potencias es posible observar que el circuito cumple con las condiciones de potencia lo que lo hace seguro para su operación.

A continuación se puede observar una tabla recopilatorio de datos, recordando que la corriente I1 es la variable estudiada:

| Variable          | V.        | V. Medido | $\overline{V}$ . | $\Delta x$               | Error   | Р.             | Ρ.         |
|-------------------|-----------|-----------|------------------|--------------------------|---------|----------------|------------|
|                   | Verdadero |           | Normaliza        |                          | $\%$    | Nominal        | Consumida. |
|                   |           |           | do               |                          |         | ٠              | [W]        |
|                   |           | simulado  |                  | 土                        |         | [W]            |            |
| Vf[V]             | 120       | 120       |                  |                          |         |                |            |
| $R1$ [ $\Omega$ ] | 438,8     | 438,8     |                  | 0,6                      | $-0,86$ | 400            | 16,67      |
| $R2[\Omega]$      | 212,4     | 212,4     |                  | 0,4                      | $-0,28$ | 400            | 5,56       |
| $R3[k\Omega]$     | 1,048     | 1,048     |                  | 0,002                    | $-0,19$ | 400            | 1,13       |
| $11$ [ $mA$ ]     | 196,9     | 196,2     |                  | 2,2                      | $-0,35$ |                |            |
| l2[mA]            | 161,9     |           |                  | $\overline{\phantom{0}}$ |         | $\blacksquare$ |            |

*Tabla 2.2.1.6 Recopilacion de datos importantes*

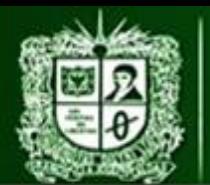

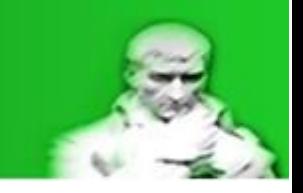

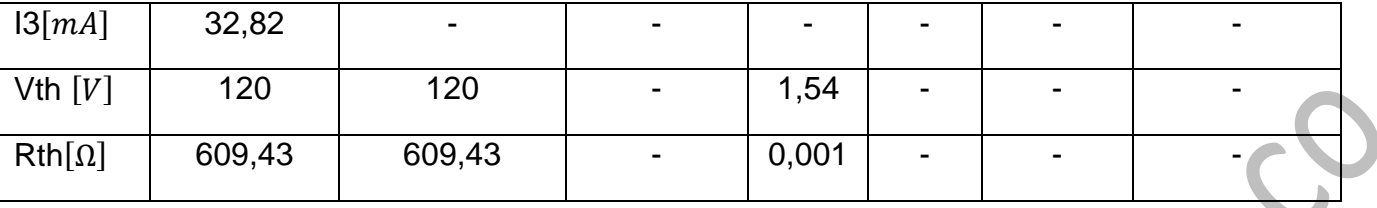

NOTA: Este análisis de medición directa está hecha por medio de cálculos matemáticos y apoyo de un simulador, es tarea del estudiante llevarlo a la práctica y realizar el análisis de error comparando los datos obtenidos por medio de los equipos de medición con los datos previamente calculados en este documento.

Los errores mostrados son:

- Para las resistencias es la comparativa entre valor verdadero y nominal.
- Para corrientes y tensiones es la comparativa entre valores simulados y verdaderos.

Recordando que el cálculo del error se hace de la siguiente forma:

 $E_a = Valor_{medido} - Valor_{verdadero}$ 

$$
E_a = V_m - V_{cv}
$$

*Ecuación 2.2.1.20 Error Absoluto*

 $E_r =$  $Valor_{medido}-Valor_{verdadero}$ Valor <sub>verdadero</sub> ∗ 100%

$$
E_r = \frac{V_m - V_v}{V_v} * 100\%
$$

*Ecuación 2.2.1.21 Error Relativo*

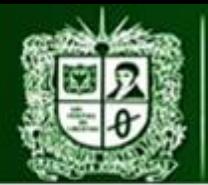

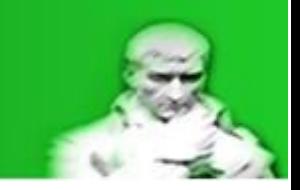

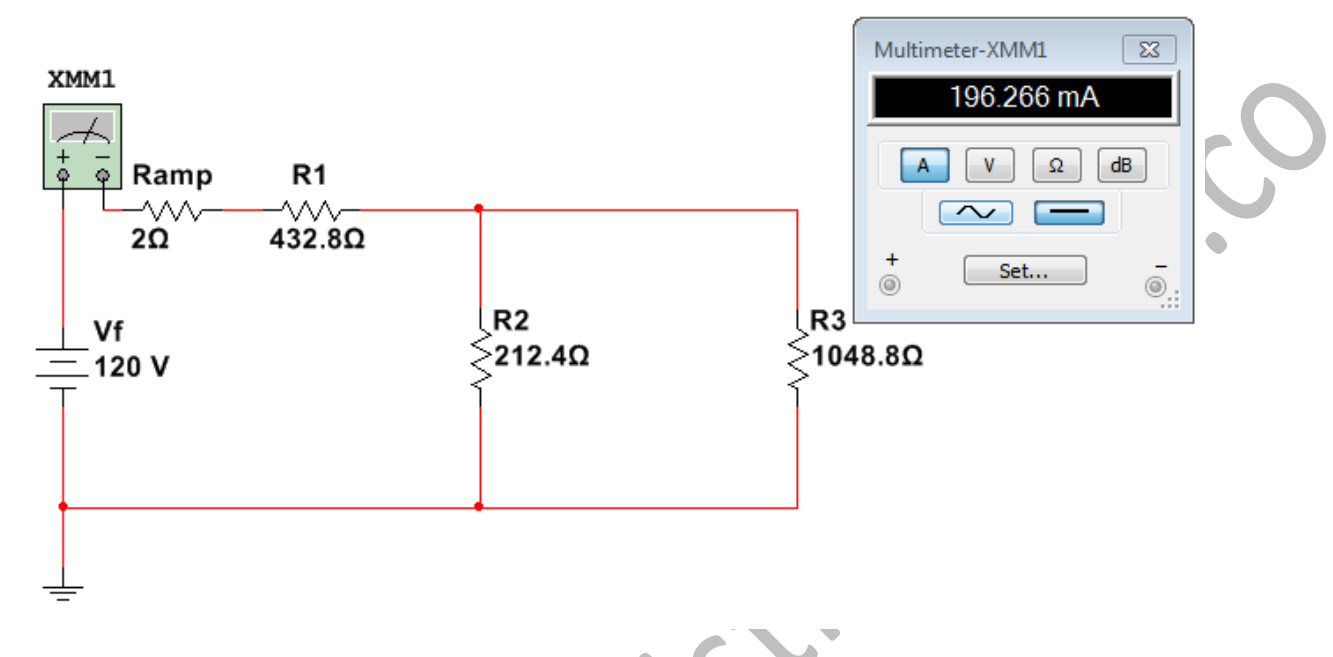

Figura 2.2.1.14 Medición Im sistema completo

**May**